# AV1 Codec / D<u>AV1</u>D / ...

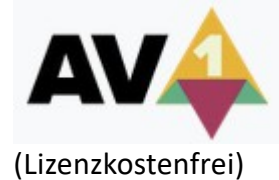

AV1 löst VP9 ab und steht in Konkurrenz zu HEVC/H.265. Container: MP4 oder MKV bzw. WebM mit Opus Audio-Codec.

Messungen mit der finalen Version (2018) ergaben, dass AV1 vor allem bei Videos in 4K-/UHD-Auflösung bis zu 20-30 Prozent höhere Kompressionsraten bietet als VP9 sowie HEVC.

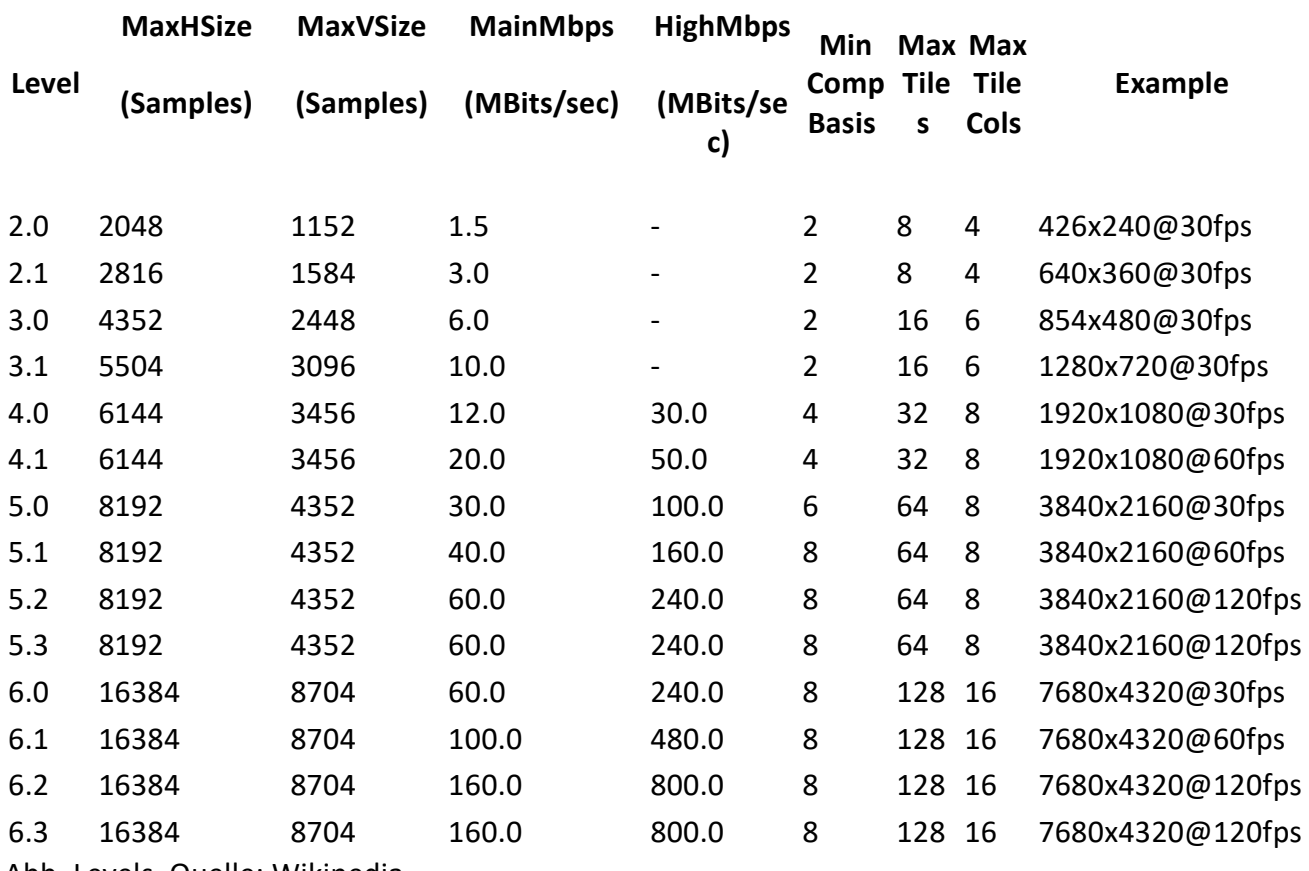

Abb. Levels, Quelle: Wikipedia

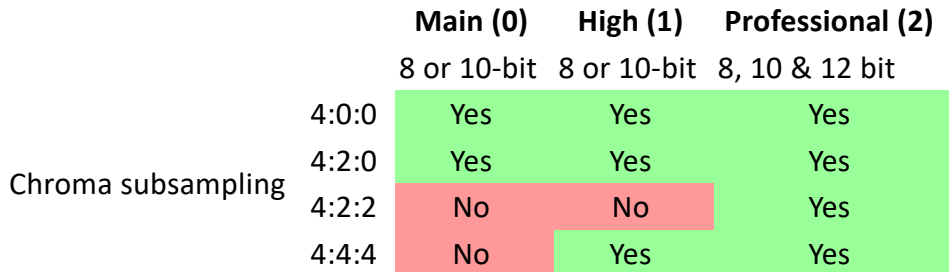

Abb. Feature comparison between AV1 profiles. Quelle: Wikipedia

Anmerkung: Das Bildformat AVIF wird ab Windows 10 19H1-Build unterstützt. Das Format basiert auf AV1. AVIF-Dateien entsprechn der HEIC-Spezifikation (HEIF-Dateiformat) und beherrschen unter anderem High Dynamic Range (HDR) sowie Wide Color Gamut (WCG).

[https://people.xiph.org /~negge/AVIF2018.pdf](https://people.xiph.org/~negge/AVIF2018.pdf) 

<https://github.com/AOMediaCodec/av1-avif/tree/master/testFiles/Microsoft>

Browser-Support:

AV1 wird ein Internet-Standard (Internet Engineering Task Force (IETF)). Mozilla Firefox, Opera/Vivaldi, Google Chrome und andere und unterstützen das direkte Abspielen.

[https://hacks.mozilla.org/2018/06/av1-next-generation-video-the-constrained](https://hacks.mozilla.org/2018/06/av1-next-generation-video-the-constrained-directional-enhancement-filter/)[directional-enhancement-filter/](https://hacks.mozilla.org/2018/06/av1-next-generation-video-the-constrained-directional-enhancement-filter/) 

Decoder

dav1d (**D**av1d is an **AV1 D**ecoder und schneller als der Referenzdecoder (C, Assembler) und AVX2 Support)

(8- und 10 Bit) [Jean-Babtiste Kempf]

[https://code.videolan.org /videolan/dav1d](https://code.videolan.org/videolan/dav1d) 

[http://www.jbkempf.com/blog/tag /dav1d](http://www.jbkempf.com/blog/tag/dav1d) 

<http://www.jbkempf.com/blog/post/2018/Introducing-dav1d>

 CPU baiserte Encoder Scalable Video Technology for AV1 Encoder (SVT-AV1 Encoder) [https://github.com/OpenVisualCloud/SVT-](https://github.com/OpenVisualCloud/SVT-AV1) **AV1**  <https://trello.com/b/g0lD2blK/svt-av1> [https://github.com/OpenVisualCloud/SVT-AV1/blob/master/Docs/svt](https://github.com/OpenVisualCloud/SVT-AV1/blob/master/Docs/svt-av1_encoder_user_guide.md)av1 encoder user guide.md

Intel Encoder - Scalable Video Technology for HEVC Encoder (SVT-HEVC Encoder)  [https://github.com/intel/SVT-](https://github.com/intel/SVT-HEVC) **HEVC**  <https://trello.com/b/0xqT4xeY/svt-hevc>

Weitere Informationen: [https://aomedia.org /the-alliance-for-open-media-kickstarts-video-innovation-era](https://aomedia.org/the-alliance-for-open-media-kickstarts-video-innovation-era-with-av1-release/)[with-av1-release/](https://aomedia.org/the-alliance-for-open-media-kickstarts-video-innovation-era-with-av1-release/)  <https://en.wikipedia.org/wiki/AV1> https://de.wikipedia.org/wiki/AOMedia\_Video\_1

AV1 Image File Format (AVIF) <https://aomediacodec.github.io/av1-avif/> <https://github.com/AOMediaCodec/av1-avif>

Alliance for Open Media (AOM) https://aomedia.org/

Siehe auch: Xiphs/Mozillas "Daala" / Cisco "Thor"

#### SVT-AV1 Encoder

### \Video\files\Intel SVT-AV1 encoder

## **SvtAV1EncApp.exe -i [in.yuv] -w [width] -h [height] -b [out.ivf].**

#### Sample application supports reading from pipe. E.g.

**ffmpeg -i [input.mp4] -nostdin -f rawvideo -pix\_fmt yuv420p - | SvtAv1EncApp.exe -i stdin -n [number\_of\_frames\_to\_encode] -w [width] -h [height]**.

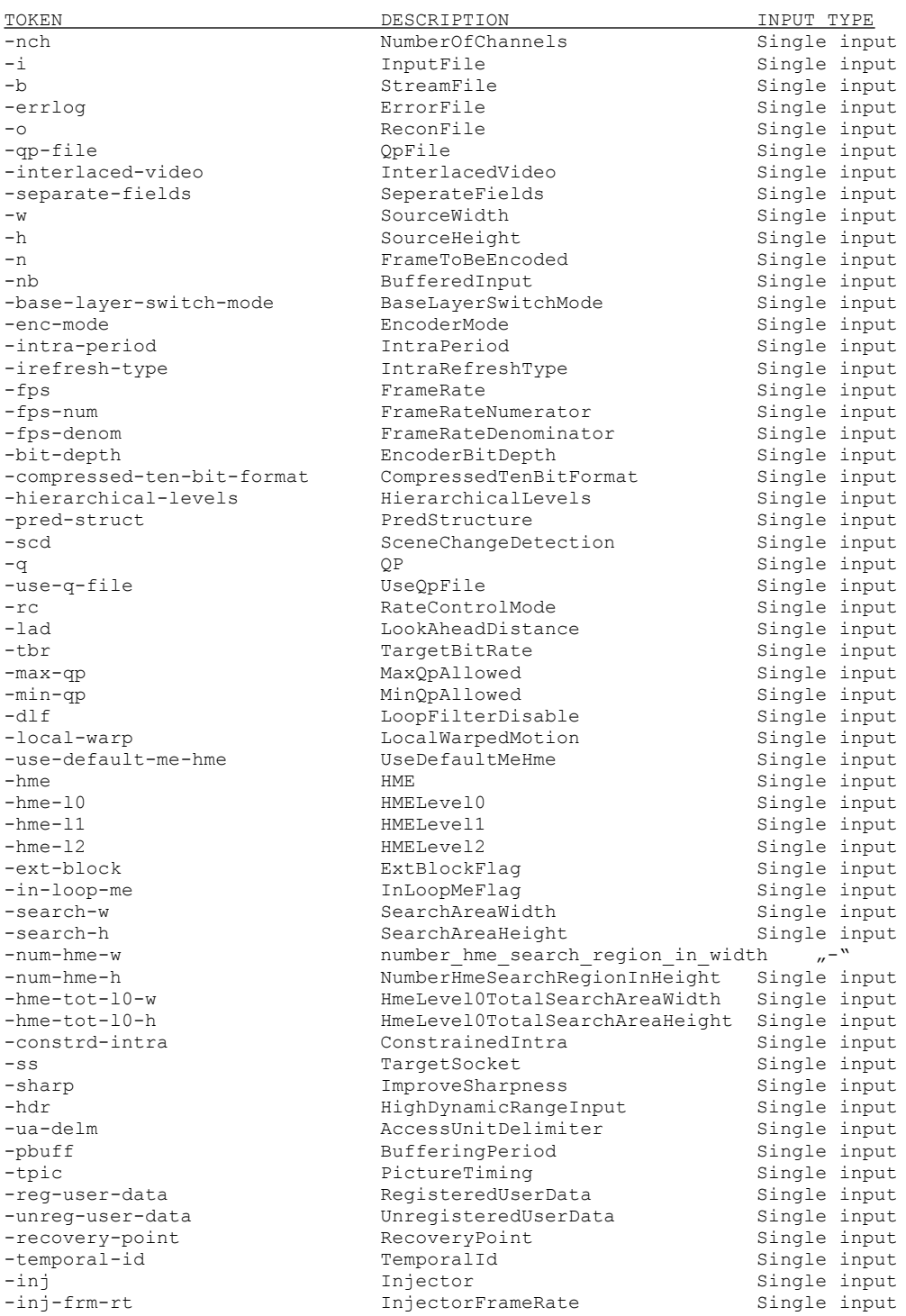

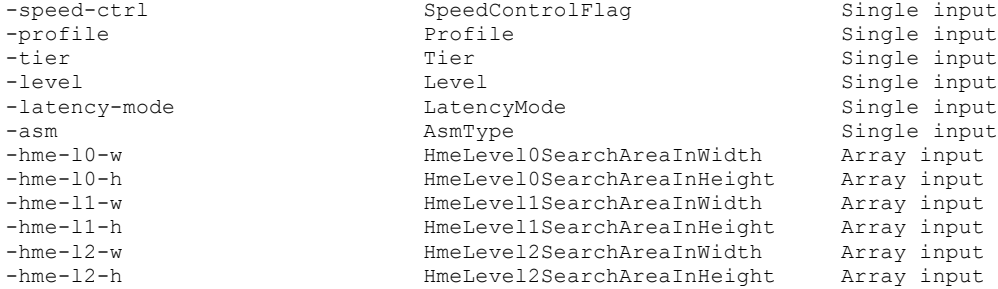

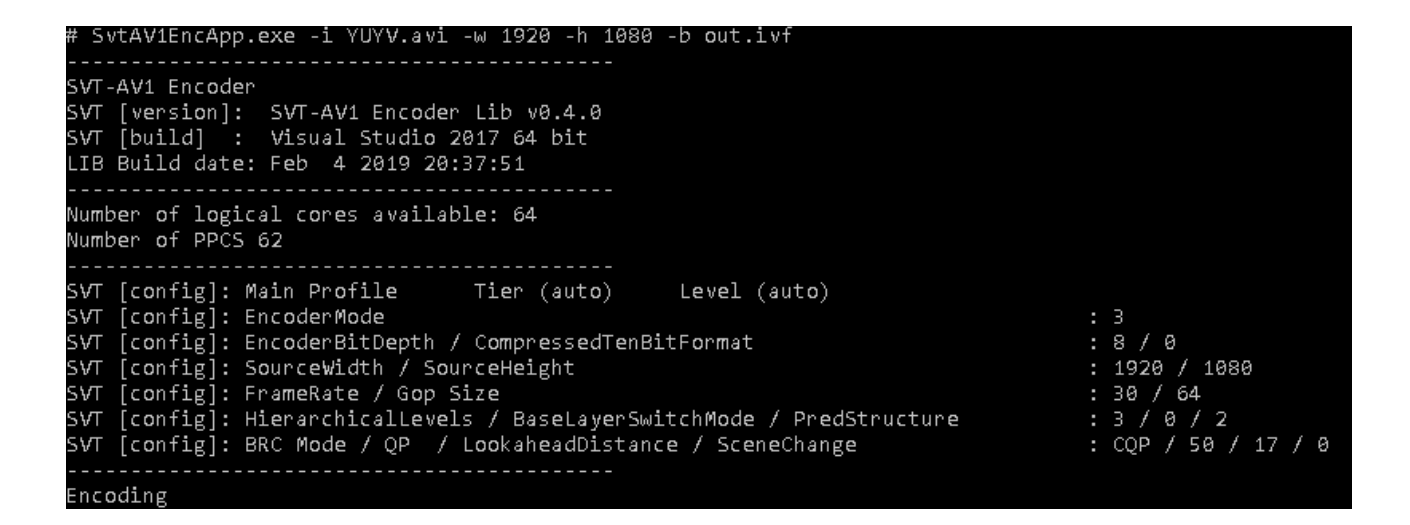

frame= 59 fps= 20 q=-0.0 Lsize= 179212kB time=00:00:02.36 bitrate=622080.0kbits/s speed=0.808x<br>video:179212kB audio:0kB subtitle:0kB other streams:0kB global headers:0kB muxing overhead: 0.000000% speed=0.0168x